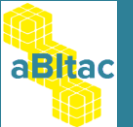

#### *Course Agenda*

*Report Studio & Authoring against Dimensional Data (c10)*

**Course Code: aBItac\_rstdim\_v1.0 Duration – 3 Days** 

# *Who should attend?*

• Users who need to create and develop reports (authors) within IBM Cognos Report Studio against a dimensional data source. This course is provided to give new users of Report Studio an overview of the user interface using relational data, together with an in-depth knowledge on more advanced authoring techniques and functions against a Dimensional Data source.

# *Pre-requisites*

.

• None, however it would be beneficial to be familiar with a web browser and comfortable with using laptops/PC's and a mouse.

#### *Course Content – High Level Objectives*

- To provide an Introduction to Business Intelligence/Analytics.
- To be able to describe how the various Cognos tools can be used against a typical BI requirement
- To provide an overview of Report Studio
- To develop a range of skills within Report Studio that will enable the user to create/author reports, initially against a relational data source then more in-depth authoring against a cube

## *Course Content – Detailed Objectives*

- Discuss and provide an overview of Business Analytics
- Overview of Cognos 10, covering Cognos Connection, common studio's and Framework Manager.
- Introduction to the Report Studio interface and overview of workshops.
- Understanding the differences between Relational/Dimensional techniques, creation of sql/mdx
- Utilising and discussing various methods that can be used whilst building your reports.
- Creation of basic reports, introduction to lists, crosstabs and charts within Report Studio.
- Setting up Drill-through reports and building reports from queries and using repeaters
- Using insert-able objects in your report and usage of various tools from within the toolbox. Creation of calculations and review of aggregation methods
- Grouping and sorting your data.
- Dimensional Terminology and setting up the report context, filtering using dimensional techniques, including slicers and tuples
- Utilising dimensional functions to assist with report development against a dimensional data source.
- Creating hard coded and parameterised filters and the creation of prompts and prompt pages
- Setting up variables, general formatting and conditional formatting.
- Understanding hierarchies and drill down/up options, general navigation and intro to macro prompts
- Overview of creating report templates and creating reports based on a specification
- Course Review and Feedback, including recap and Q/A session

**email:** [alan.cartner@abitac.co.uk](mailto:alan.cartner@abitac.co.uk) **telephone:** 07867 367 356 **website:** www.abitac.co.uk